## F250 spanish repair manual

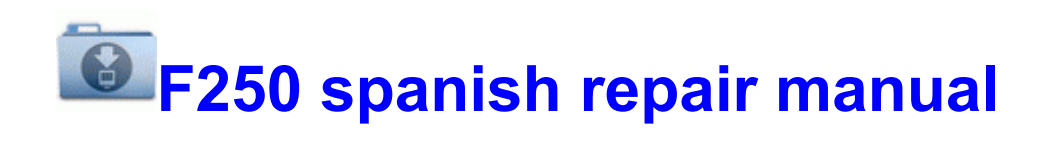

[Direct](http://ebtgl.freevar.com/8.php?q=f250-spanish-repair-manual) [Link](http://ebtgl.freevar.com/8.php?q=f250-spanish-repair-manual) [#1](http://ebtgl.freevar.com/8.php?q=f250-spanish-repair-manual)